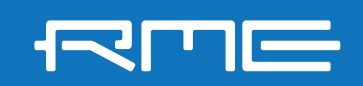

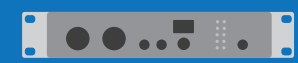

How to update legacy RME devices with **DriverKit Drivers** on Mac with M1 or up chipset

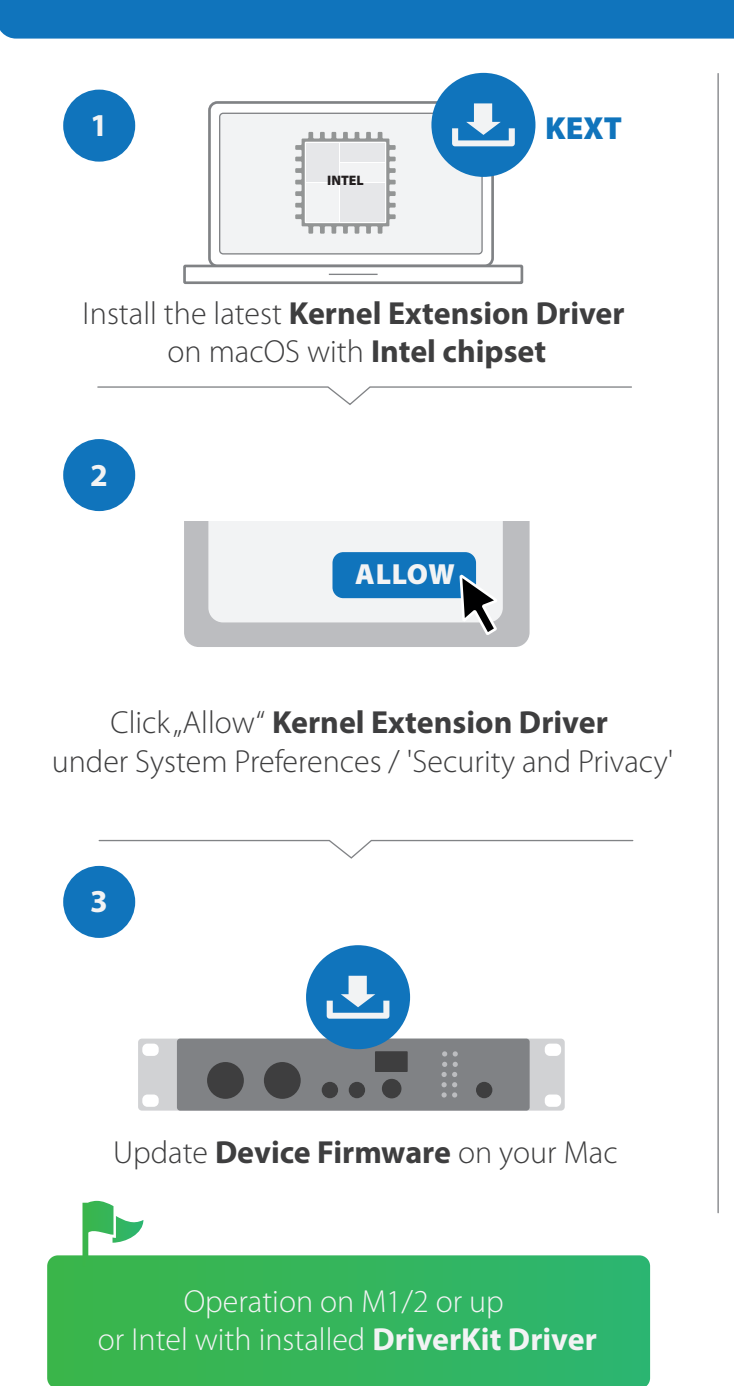

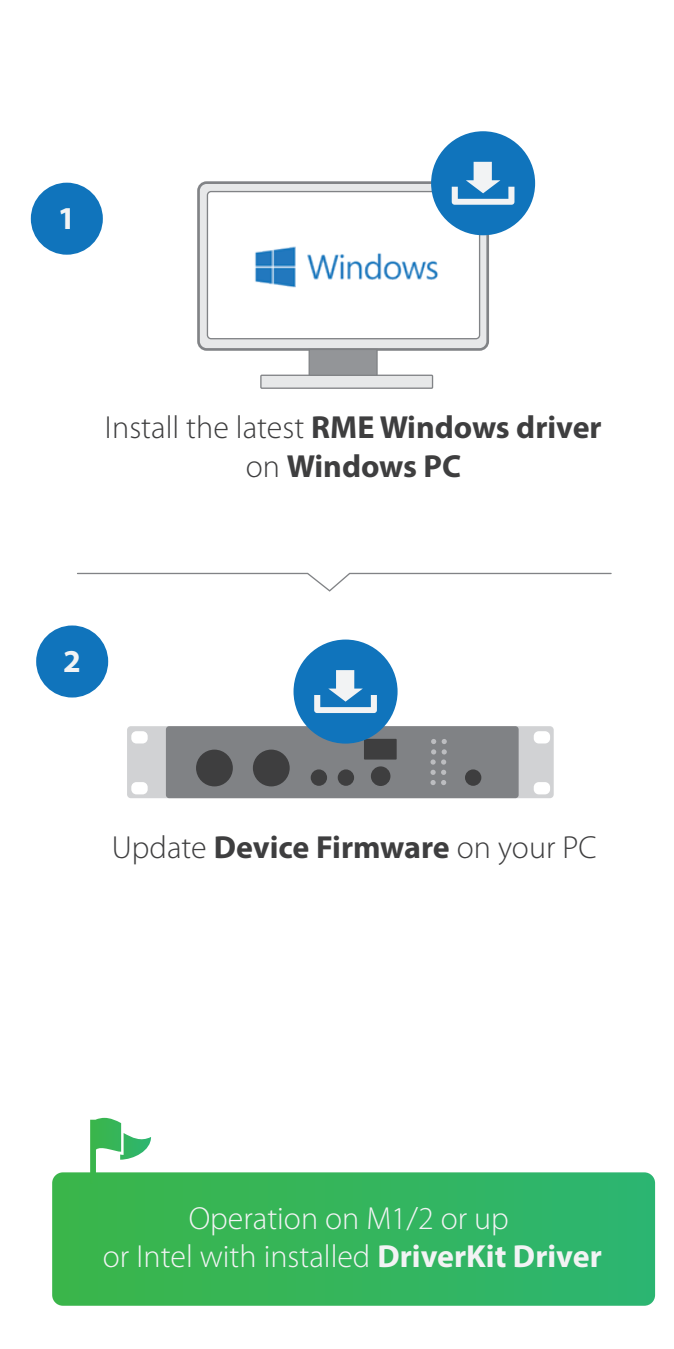

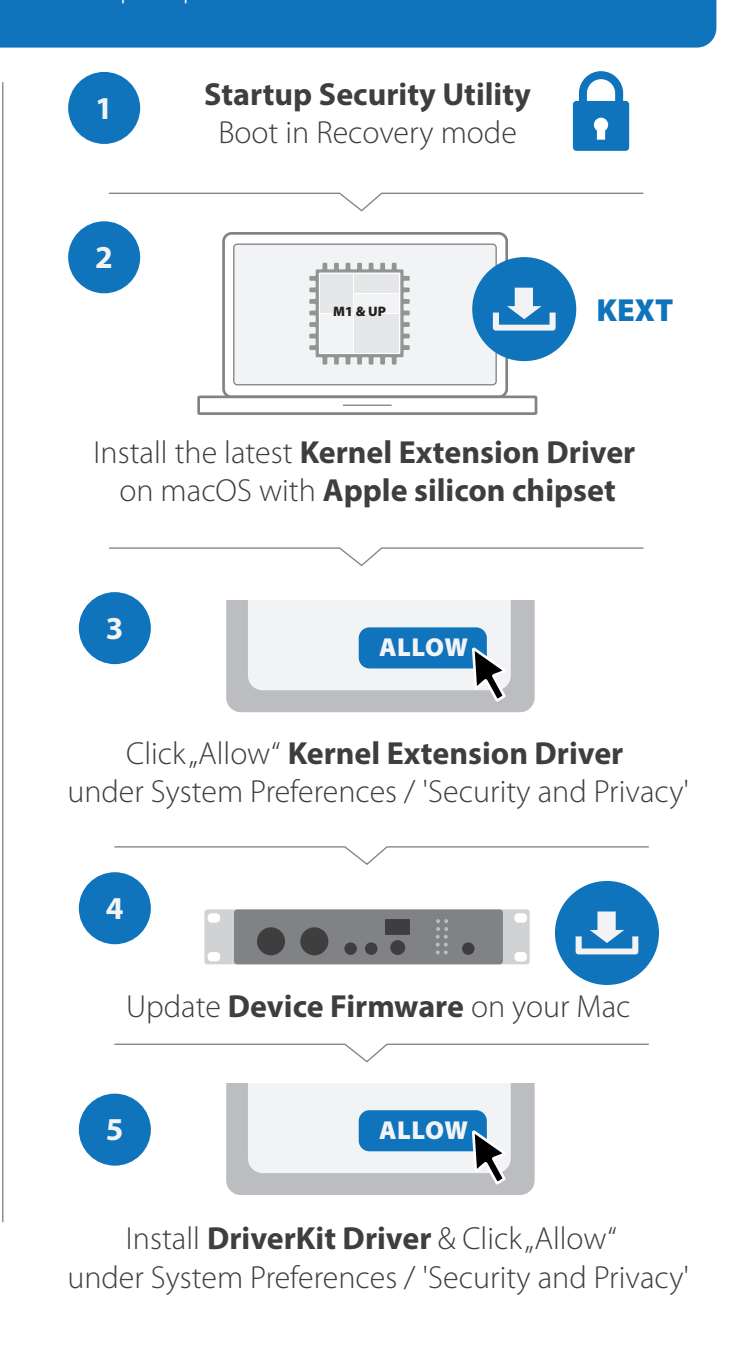

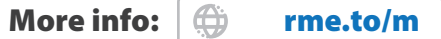